#### **ЛАБОРАТОРНА РОБОТА №5 Вибір типу та моделювання інверторів**

**Мета:** освоїти методику вибору та моделювання інверторів для фотоелектричних систем.

#### **Короткі теоретичні відомості**

Інвертор є пристроєм, що дозволяє перетворювати постійний струм, отриманий від сонячних батарей, в змінний струм.

Залежно від призначення інвертори можна розділити на три основні типи:

- *автономні* (off grid) - інвертори, не підключені до зовнішньої електричної мережі, призначені для автономних фотоелектричних систем;

- *мережеві* (grid-tied) - інвертори, що працюють синхронно з централізованою мережею електропостачання; цей тип інверторів підходить для сонячних систем без акумуляторних батарей, надлишок виробленої енергії віддається в загальну мережу за «зеленим тарифом»;

- *гібридні* (hybrid) – призначений для функціонування за наявності одночасно акумуляторних батерей та підключення до загальної мережі.

Фотоелектрична система може оснащуватися адним або декількома інверторами.

Залежно від форми вихідної напруги інвертори бувають:

- *з синусоїдальною* вихідною напругою (рис. 3.1, *а*), може живити будьяке навантаження змінного струм;

- з *квазісинусоїдальною* (прямокутною) вихідною напругою (рис. 3.1, *b*), така форма вихідної напруги підходить для нагрівальних елементів, але є неприйнятною для асинхронних двигунів, трансформаторів, холодильників, насосів, пральних машини тощо.

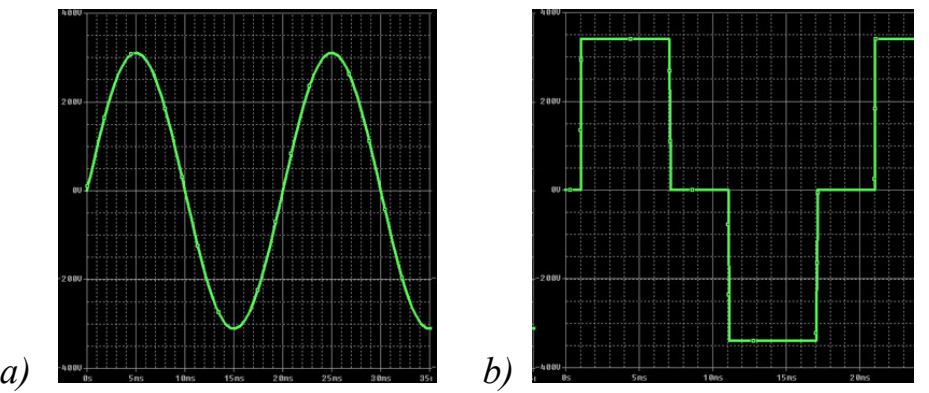

Рисунок 3.1 – Форма вихідної напруги інвероторів: а – синусоїдальна; *b* - *квазісинусоїдальна* (прямокутна)

Проект типу *Photovoltaic (detailed)* містить вкладку **«Inverter»**, яка дозволяє обрати модель інвертора та налаштувати значення параметрів моделі. В лівій верхній частні вкладки знаходиться меню, що дозволяє обрати спосіб введення моделі інвертора (рис. 3.2).

> Inverter CEC Database V Inverter CEC Database □ Inverter Datasheet □ Inverter Part Load Curve

# Рисунок 3.2 - Меню вибора моделі інвертора

1 «Inverter CEC Database» - модель інвертора, що використовує базу даних Каліфорнійської енергетичної комісії (California Energy Commission, CEC). Модель запропонована Сандійською національною лабораторією (Sandia inverter model, http://prod.sandia.gov/techlib/access-control.cgi/2007/075036.pdf), базується за емпіричних даних, адекватно відображає функціонування фотоелектричних модулів, що підключені до загальної системи електропостачання. Модель включає систему рівнянь, що використовуються для підрахунку вихідної потужності інвертора на змінному струмі, яка відповідає потужності від фотомодулів по постійному струму, а також емпіричні коефіцієнти, що відображають робочі характеристики інвертора.

Вікно вибору інвертора з бази даних наведено на рис. 3.3, де в таблиці перелічені доступні типи інверторів, для кожного з яких відображаються значення наступних параметрів:

Paco – Maximum AC power – максимальна вихідна потужність змінного струму в номінальному режимі;

Vac – Nominal AC voltage – номінальна вихідна змінна напруга;

Mppt  $low - Minimum MPPT DC voltage - mimiwa\nu<sub>1</sub>mc<sub>1</sub>mc<sub>2</sub>$ напруга, отримана при випробуваннях згідно з CEC-методикою;

Mppt\_high – Maximum MPPT DC voltage – максимальна постійна вхідна напруга, отримана при випробуваннях згідно з CEC-методикою;

Vdco – Nominal DC voltage – середня величина постійної напруги з Minimum MPPT DC voltage та Maximum MPPT DC voltage, отримана при випробуваннях згідно з CEC-методикою;

Vdcmax – Maximum DC voltage – максимально допустима вхідна постійна напруга.

При виборі конкретного інвертора в розділі «Efficiency Curve and Characteristics» («Крива ККД та характеристики») будується графік залежності ККД інвертора (Efficiency, %) від відносного значення вихідної потужності (% Rated Output Power). Також відображаються значення наступних параметрів:

CEC weighted efficiency – зважений ККД, рохрахований за методикою Каліфорнійської енергетичної комісії;

European weighted efficiency – зважений ККД, рохрахований за європейською методикою;

Maximum AC power – максимальна вихідна потужність змінного струму в номінальному режимі;

Maximum DC power – вхідна потужність постійного струму, за якої на виході інвертора спостерігається максимальна вихідна потужність;

Power consumption during operation – власне споживання потужності інвертором в робочому режимі;

Nominal AC voltage – номінальна вихідна змінна напруга;

Maximum DC voltage – максимально допустима вхідна постійна напруга;

Maximum DC current – максимально допустимий вхідний постійний струм (зазвичай це значення близьке до струму в точці максимальної потужності фотомодулів);

Minimum MPPT DC voltage – мінімальна постійна вхідна напруга, отримана при випробуваннях згідно з CEC-методикою (MPPT - maximumpower-point-tracking);

Nominal DC voltage – середня величина постійної напруги з Minimum MPPT DC voltage та Maximum MPPT DC voltage, отримана при випробуваннях відповідно до CEC-методиці;

Maximum MPPT DC voltage – максимальна постійна вхідна напруга, отримана при випробуваннях згідно з CEC-методикою, має досягати принаймі 80% від напруги ненавантаженого режиму фотомодулів;

C0 – C3 – емпіричні коефіцієнти моделі інвертора.

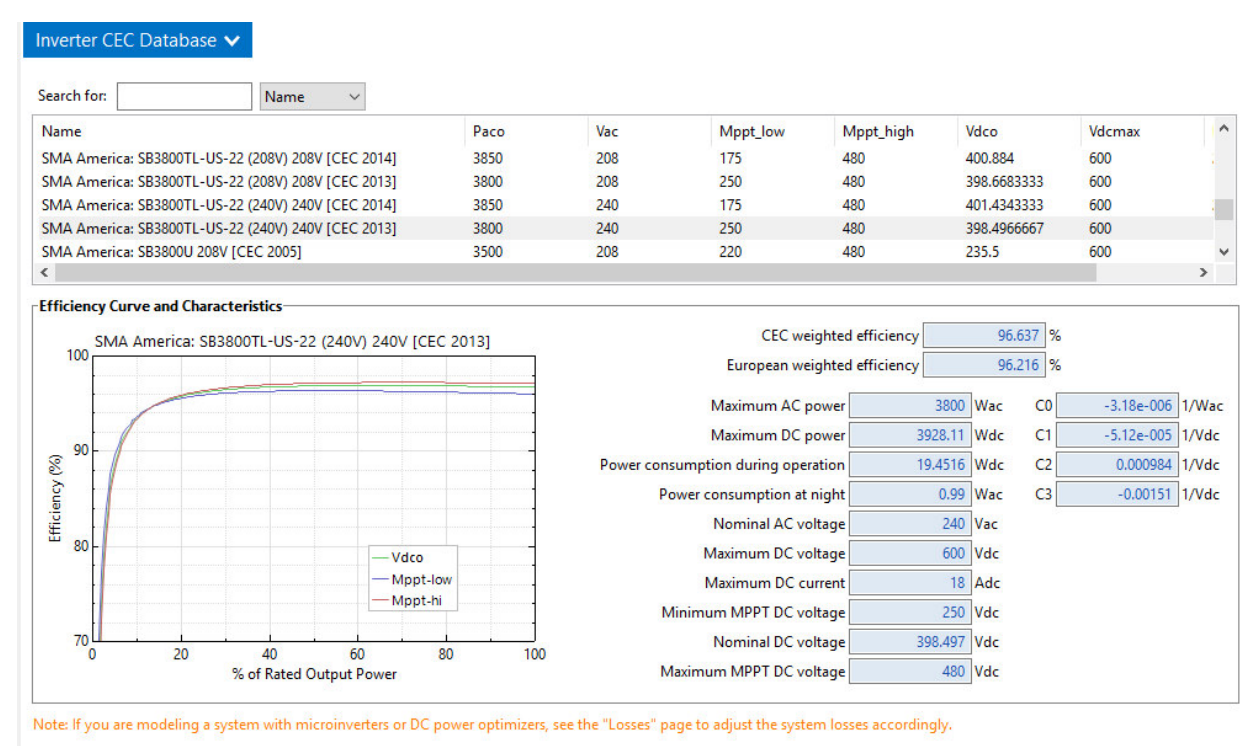

Рисунок 3.3 - Вікно вибору типу інвертора з бази CEC

2 «Inverter Datasheet» – модель інвертора, ангалогічна попередній (Sandia inverter model), яка передбачає введення параметрів інвертора вручну, користуючись каталожними даними (рис. 3.4).

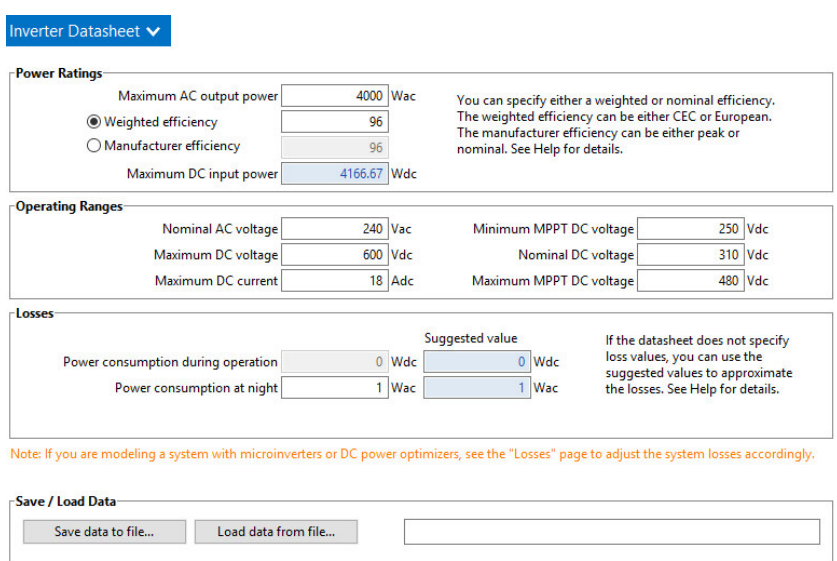

Рисунок 3.4 - Вікно введення параметрів інверотора вручну (Inverter Datasheet)

Розділ «Power Ratings» – параметри потужності:

Maximum AC output power – максимальна вихідна потужність змінного струму в номінальному режимі;

Weighted efficiency – зважений ККД;

Manufacturer efficiency – ККД за даними виробника;

Maximum DC input power – вхідна потужність постійного струму, за якої на виході інвертора спостерігається максимальна вихідна потужність, значення обраховується автоматично;

Розділ «Operating Ranges» – робочий діапазон – включає параметри, що описані в п. 1.

Розділ «Losses» – втрати – включає два параметри:

Power consumption during operation – власне споживання потужності інвертором в робочому режимі;

Power consumption at night – власне споживання потужності інвертором протягом ночі.

Якщо значення цих параметрів невідомі, можна скористатися запропонованими програмою значеннями (Suggested value).

Розділ «Save/Load Data» - збереження та завантаження даних – дозволяє зберегти введені дані до файлу або відкрити раніше збережений файл.

3 «Inverter Part Load Curve» - модель інвертора, що базується на залежності ККД від рівня навантаження (рис. 3.5). Для використання такої моделі необхідно мати залежність (у табличній формі) ККД інвертора від відносного значення потужності.

При **виборі типу інвертору** слід враховувати спосіб приєднання фотоелектричних модулів. В більшості випадків модулі під'єднують до інвертора (інверторів) наступним чином.

1. Декілька модулів з'єднуються послідовно (modules per string – модулів на рядок), що дозволяє збільшити постійну напругу, що подається на інвертор; отримуємо рядки (strings) послідовних модулів; фотоелектричні модулі мають розподілятися між рядками порівну, не може залишатися декілька «зайвих» модулів. Якщо модулі неможливо розподілити порівну, необхідно скоригувати їх попередньо обрану кількість, причому слідкувати, щоб модулі в новій кількості можна було розмістити на даху.

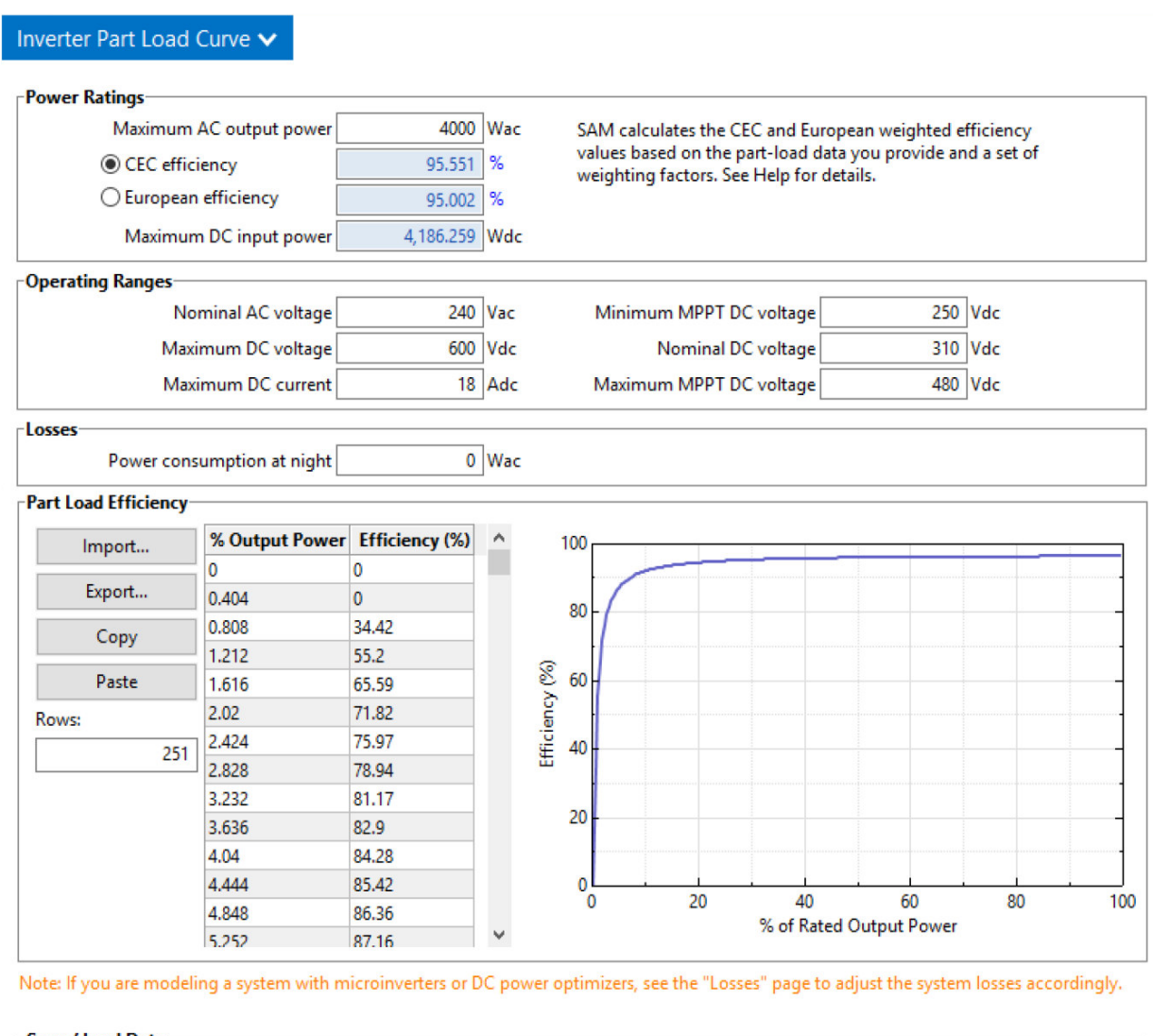

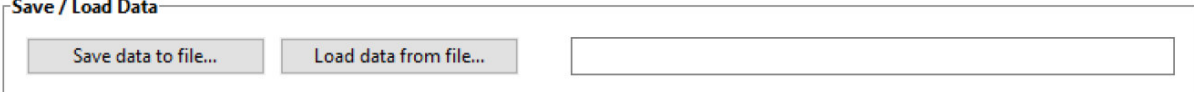

Рисунок 3.5 - Вікно параметрів моделі інвертора «Inverter Part Load Curve»

Кількість модулів у рядку ( *Nms* ) визначає напругу всієї установки в ненавантаженому режимі  $(V_{soc})$  при сонячному випромінюванні 1000 Вт/м<sup>2</sup> та за температури фотоелементів 25°C:

$$
V_{soc} = V_{oc} \cdot N_{ms},\tag{3.1}
$$

де *Voc* – напруга сонячного модуля в ненавантаженому режимі.

При цьому має виконуватися умова:

$$
V_{soc} < V_{dc\,max},\tag{3.2}
$$

де *Vdcmax* – максимально допустима вхідна постійна напруга інвертора (Maximum DC voltage).

Також кількість модулів у рядку (*Vms* ) визначає номінальну напругу (напругу в точці максимальної потужності) всієї установки (*Vsmp* ):

$$
V_{smp} = V_{mp} \cdot N_{ms},\tag{3.3}
$$

де *Vmp* – номинальна напруга сонячного модуля (напруга в точці максимальної потужності).

Необхідно виконання умови:

$$
V_{MPPT\,min} < V_{smp} < V_{MPPT\,max},\tag{3.4}
$$

де *VMPPT min* – мінімальна постійна вхідна напруга інвертора, отримана при випробуваннях згідно з CEC-методикою (Minimum MPPT DC voltage);

*VMPPT max* – максимальна постійна вхідна напруга інвертора, отримана при випробуваннях згідно з CEC-методикою (Maximum MPPT DC voltage).

Також величина *Vsmp* має бути близькою до номінальної вхідної постійної напруги інвертора (Nominal DC voltage, *Vdco* ).

2. Такі рядки модулів з'єднують паралельно (strings in parallel), що збільшує потужність установки. Це дозволяє сформувати матрицю (array) сонячних модулів. Кількість паралельних рядків (strings in parallel, *Nmp* ) визначає номінальну потужність по постійному струму такої матриці (array's nameplate DC capacity, *Pnadc* ):

$$
P_{nadc} = P_{mp} \cdot N_{tm},\tag{3.5}
$$

де *Pmp* – максимальна потужність сонячного модуля (в точці максимальної потужності);

 $N_{tm} = N_{ms} \cdot N_{mp}$  – загальна кількість модулів у матриці (total number of modules in the array).

3. Установка може включати один або декілька інверторів (number of inverters, *Ninv* ). В програмі передбачається, що всі інвертори є одного типу.

Загальна потужність інверторів у кількості *Ninv* по змінному струму:

$$
P_{tiac} = P_{aco} \cdot N_{inv},\tag{3.6}
$$

де *Paco* – максимальна вихідна потужність інвертора по змінному струму в номінальному режимі (Maximum AC power).

Загальна вхідна потужність постійного струму інверторів у кількості *Ninv* , за якої на виході інвертора спостерігається максимальна вихідна потужність:

$$
P_{tide} = P_{ide} \cdot N_{inv},\tag{3.7}
$$

де *Pidc* – вхідна потужність постійного струму, за якої на виході інвертора спостерігається максимальна вихідна потужність (Maximum DC power).

Потужність інвертора залежить від відношення номінальної потужності сонячних батарей по стороні постійного струму *Pnadc* до максимальної потужності, що її може видавати інвертор (група паралельних інверторів) на стороні змінного струму *Ptiac* . Цей параметр називається DC to AC ratio (*Kdcac* ) і визначається наступним чином:

$$
K_{dcac} = \frac{P_{nadc}}{P_{tiac}}.
$$
\n(3.8)

Аналізуючи експлуатаційні характеристики перетворювачів можна побачити, що ефективність роботи інвертора знижується в нижньому діапазоні потужності. Явне зниження ефективності починається при навантаженні інвертора нижче 30% від номінальної потужності. Оскільки, щонайменше, 40% сонячного випромінювання потрапляє на сонячні батареї в діапазоні 100 - 400 Вт/м² (у діапазоні більшому 1000 Вт/м² не більше 10%), то завищення потужності інвертора може привести до істотного зниження ефективності перетворення струму.

На підставі цього, рекомендується приймати значення DC to AC ratio (*Kdcac* ) від 0,9 до 1,25. Для більшості систем підходить величина 1,1.

Також при виборі інвертора слід враховувати його ККД. У інверторів хорошої якості значення ККД може досягати 98%. Під час компонування сонячної системи слід уникати перетворювачі з ККД меншим від 92%.

На додаток до навдених даних при виборі інвертора для сонячних батарей слід звернути увагу на наступні параметри: ціна, клас захисту IP, число виходів, наявність вбудованого сонячного контроллера MPPT, гарантійний термін експлуатації і так далі. Зараз на ринку представлена велика кількість перетворювачів, що відповідають усім можливим вимогам для ефективної роботи фотоелектричної системи будь-якого компонування.

## **Порядок виконання роботи**

1. При виконанні даної лабораторної роботи слід користуватися даними та файлом моделі у програмі SAM, що були отримані під час виконання лабораторної роботи №2 з налаштованими значеннями параметрів попередньо обраного фотоелектричного модуля та даними щодо кількості таких модулів.

2. Провести необхідні розрахунки, обрати тип та кількість інверторів для підключення фотоелектричних модулів до системи електропостачання приватного будинку.

3. Зафіксувати у звіті основні параметри та характеристики інвертора попередньо обраного типу.

4. Зберегти проект у програмі SAM.

#### **Приклад попереднього вибору інвертора**

Для умов прикладу, що розглядався в лабораторній роботі №2, попередньо обирано сонячні модулі типу **Perlight Solar PLM-335M-80US1**, значення основних параметрів є наступними:

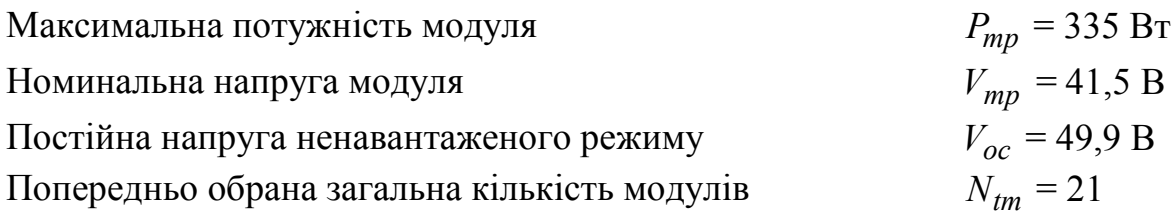

1. Попередньо приймаємо типове значення відношення потужностей:

$$
K_{dcac} = 1, 1.
$$

2. Для попереденьо обраного типу та кількості модулів номінальна потужність матриці сонячних модулів становить:

$$
P_{nadc} = P_{mp} \cdot N_{tm} = 335.21 = 7035 \text{ Br}.
$$

3. Для попередньо обраного значення *Kdcac* визначаємо необхідну потужність інвертора (інверторів) на змінному струмі:

$$
P_{tiac} = \frac{P_{nadc}}{K_{dcac}} = \frac{7035}{1,1} = 6395
$$
 Br.

4. Користуючись базою даних інверторів «Inverter CEC Database», попередньо обираємо тип інвертора, виходячи із наступних вимог:

- номінальна вихідна змінна напруга (Nominal AC voltage, *Vac* ) знаходиться в діапазоні від 210 В до 240 В;

- максимальна вихідна потужність інвертора (Maximum AC power, *Paco* ) по змінному струму близька до обрахованого значення *Ptiac* ; якщо підібрати інвертор необхідної потужності не вдається, розглядають випадок використання декількох однакових інверторів, тоді їх сукупна потужність має бути близькою до обрахованого значення *Ptiac* .

Для обрахованого значення попередньо обирається один інвертор ( *Ninv* =1) типу *Kaco New Energy GmbH: Blueplanet 6400xi 240 V [CEC 2011]* з наступними значеннями параметрів (рис. 3.6):

$$
KK\mu = 97\%; \nP_{aco} = 6400 \text{ Br}; \nV_{ac} = 240 \text{ B}; \nV_{MPPT min} = 320 \text{ B}; \nV_{MPPT max} = 550 \text{ B}; \nV_{dco} = 402 \text{ B}; \nV_{dc max} = 600 \text{ B}.
$$

5. Необхідна кількість сонячних модулів у рядку попередньо визначається наступним чином:

$$
N_{ms} = \frac{V_{dco}}{V_{mp}} = \frac{402}{41.5} = 9.7 \approx 10.
$$

Для остаточного вибору значення *Nms* необхідно перевірити виконання умов:

$$
N_{ms} < \frac{V_{dc \, max}}{V_{oc}}; \quad 10 < \frac{600}{49.9}; \quad 10 < 12 - \text{BUKOHYETbC3};
$$
\n
$$
\frac{V_{MPPT \, min}}{V_{mp}} < N_{ms} < \frac{V_{MPPT \, max}}{V_{mp}}; \quad \frac{320}{41.5} < 10 < \frac{550}{41.5};
$$

7,7<10<13,2 - виконується;

Остаточно приймаємо кількість сонячних модулів у рядку *Nms* =10.

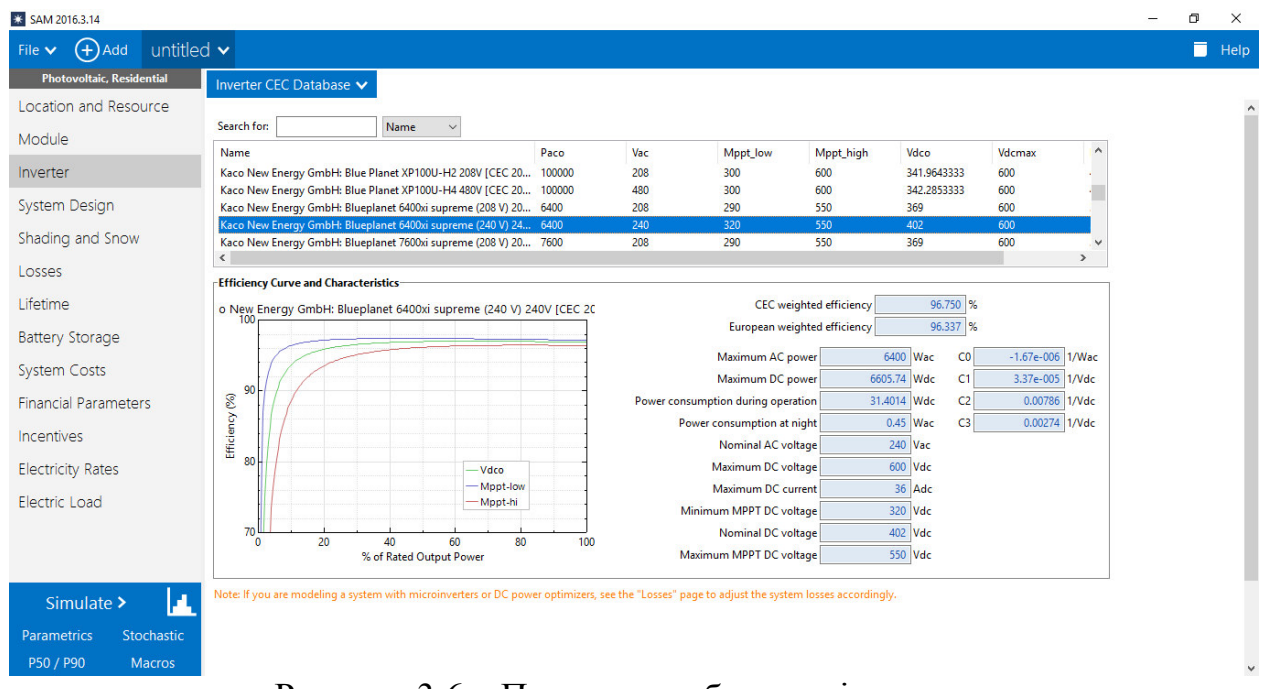

Рисунок 3.6 – Параметри обраного інвертора

6. Для визначення кількості паралельних рядків *Nmp* необхідно попередньо обрану загальну кількість модулів *Ntm* поділити на остаточну кількість модулів у рядку *Nms* і результат округлити до цілого значення:

$$
N_{mp} = \frac{N_{tm}}{N_{ms}} = \frac{21}{10} = 2{,}1 \approx 2.
$$

Остаточно приймається кількості паралельних рядків при з'єднанні сонячних модулів *Nmp* = 2.

7. Остаточна загальна кількість сонячних модулів у матриці:

$$
N_{tm} = N_{ms} \cdot N_{mp} = 10 \cdot 2 = 20.
$$

Порівняно з попередньо обраним значенням (21 шт.) загальна кількість модулів зменшилася на 1 модуль, тому їх можна буде розмістити на даху заданого розміру.

8. Остаточне значення номінальної потужність по постійному струму матриці сонячних модулів становить:

$$
P_{nadc} = P_{mp} \cdot N_{tm} = 335 \cdot 20 = 6700 \text{ Br}.
$$

9. Для попередньо обраного типу та кількості інверторів перевіримо значення відношення *Kdcac* при остаточному значенні номінальної потужність матриці сонячних модулів:

$$
K_{dcac} = \frac{P_{nadc}}{P_{tiac}} = \frac{P_{nadc}}{P_{aco} \cdot N_{inv}} = \frac{6700}{6400 \cdot 1} = 1,05.
$$

Фактичне значення *Kdcac* належить допустимому діапазону від 0,9 до 1,25, тому остаточно приймається один інвертор  $(N_{inv} = 1)$  типу *Kaco New Energy GmbH: Blueplanet 6400xi 240 V [CEC 2011]*. Загальний вигляд інвертора представлений на рис. 3.7. Вартість такого інвертора, згідно з даними сайта (http://www.ecodirect.com/Kaco-Blue-Planet-6400xi-6400W-208-240V-Inverterp/kaco-blueplanet-6400xi.htm) становить близько \$2500.

Технічні характеристики інвертора можна знайти на сайті виробника за посиланням: http://kaco-newenergy.com/fileadmin/data/downloads/products/USA/ Residential Products/00xi/DTS\_bp\_6400xi\_7600xi\_en\_Rev\_08-05-13.pdf

Іструкція з використання доступна на сайті:

https://s3.amazonaws.com/ecodirect\_docs/KACO/00xi\_Manual.pdf

Схему під'єднання модулів до інвертора ілюструє рис. 3.8.

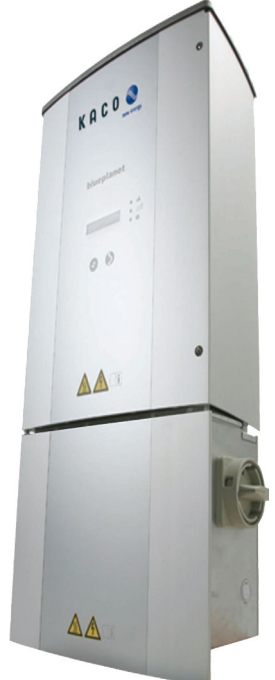

Рисунок 3.7 – Загальний вигляд інвертора Kaco New Energy GmbH: Blueplanet 6400xi 240 V

*Висновки*. В результаті розрахунку уточнена загальна кількість сонячних модулів системи - система має включати *Ntm* = 20 сонячних модулів. Обрана схема з'єднань модулів - у два рядка (*Nmp* =2) по 10 модулів в кожному рядку ( *Nms* =10). Встановлено, що підключення такої матриці фотоелектричних модулів до одного інвертора типу *Kaco New Energy GmbH: Blueplanet 6400xi 240 V [CEC 2011]* відповідає вимогам по напрузі та потужності.

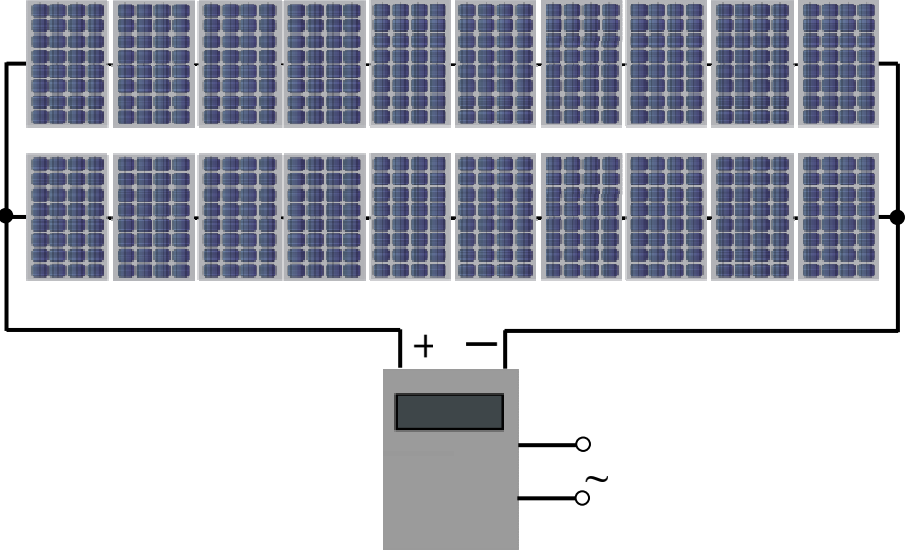

Рисунок 3.8 – Схема під'єднання сонячних модулів до інвертора

## **Вміст звіту з лабораторної роботи**

1. Тема, мета роботи.

2. Параметри попередньо обраних сонячних модулів.

3. Попреденій та остаточний вибір інвертора та кількості фотоелектричних модулів (навести всі розрахунки).

4. Вікно програми SAM з параметрами обраного інвертора.

5. Загальний вигляд остаточно обраного інвертора. Посилання та Print Screen сторінки сайта з інтернета, де такий інвертор продається, його вартість. Посилання на сторінку з технічними характеристиками інвертора та інструкцією з використання.

6. Схема під'єднання матриці сонячних модулів до інвертора.

7. Висновки.

## **Контрольні запитання**

1. Яке призначення інвертора в схемі фотоелектричної електростанції?

2. Яким чином потужність інвертора має співвідноситися із встановленою потужність фотоелектричних модулів?

3. На які типи поділяються інвертори за призначенням?

4. Вихідну напругу якої форми можуть мати інвертори?

5. Яким чином визначити загальну напругу фотоелектричних модулів одного типу при послідовному з'єднанні?